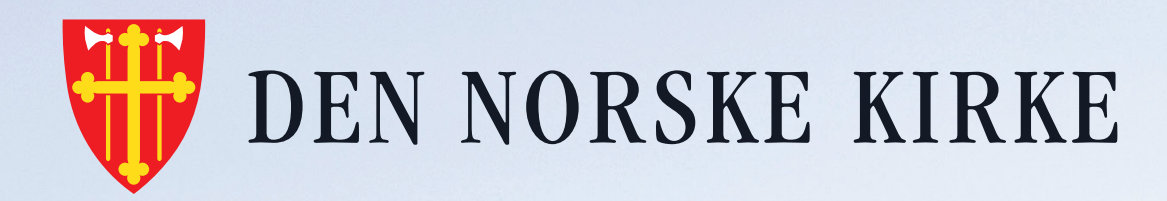

## **Nå er det kirkevalg. Forhåndsstem digitalt. kirkevalget.no**

ENGEL

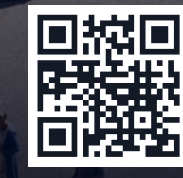

Ħ

**Scan QR-koden og stem.**